Date: Thursday, November 15, 2018

## Addressing seasonality

 $794t = (1 - 8)4t = 16 - 16 - 1$ 

Ordinary differencing doesn't work to remove seasonal effect. For this we need seasonal differencing.

 $[$  Explain watch sweats again  $P$ )

Notation:  $(1-B^{k})$  =  $\nabla_{k}$  + "lag k differencing"

 $\nabla_{k} Y_{t} = (1 - B^{k}) = Y_{t} - Y_{t-k}$ 

This is different from  $\nabla^{n} = (1-B)^{n}$  which represents a iterations of ordinary differencing

IDEA: Seasonal effects st manifest themselves as  $5t = 5t+m$  if the seasonal effect has period m.

For instance, if we form a  $lag-m$  difference finitely many times, we can typically comove/mitigate the seasonal effect

Example:  $Y_t = S_t + \varepsilon_t$ 

 $3353$   $7m$  Yt = (1-Bm) Yt

 $= (1 - 8<sup>m</sup>)$  St + Et  $= (5t-5t - 1) + (E_{t} - E_{t-m})$  $=$   $\forall m$   $\mathcal{E}_t$ . (since  $s_t$  is a seasonal effect with period m).

So, we hope that after finitely many seasonal differences season cand perhaps finitely many ordinary differences) the  $\theta$  trend resultant time series is stationary and hence can be modeled by an ARMA Model

Mathematically, the order of differencing does not matter.

$$
\nabla_{6}^{8} \nabla_{8}^{8} 16 = (1 - 8)^{d} (1 - 8^{k})^{D} 16
$$
  
 $\nabla_{8}^{8} \nabla_{9}^{8} 16 = (1 - 8)^{d} (1 - 8^{k})^{D} 16$ 

How do we choose m? The period m will be the number of logs needed for one cycle of the seasonal effect on an ACE Plot

SARIMA " seasonal ARIMA"

 $\frac{5}{16}$  Yt3 ~ SARINA (p,d,g) x (P.D.Q) m

 $if x_t = (1 - B^m)^D (1 - B)^d$  It can be modeled by a stationary ARMA model.

> $B$  Xt =  $\Theta$  (B) Ct  $t = 1$

 $\phi$ (B)  $\Phi$  (Bm)  $\Theta$ (B) $\Theta$ (Bm)  $\{z_t\}$ NN[O<sub>1</sub>O<sup>2</sup>

 $\overline{\mathcal{L}}$  $B) \Phi (B^m) (1 - B^m)^D (1 - B)^d$  Yt =  $\Theta (B) \Theta (B^n)$  Et

where,

 $\Phi$ (2) = 1 -  $\Phi_1$  2 -  $\Phi_2$  2 -  $\cdots$  -  $\Phi_p$  2  $^p$  + p<sup>+h</sup> degree polynomial  $\Phi(z^m)$  = 1 -  $\Phi_1 z$  -  $\Phi_2 z^2$  - ... -  $\Phi_2 z^2 + 2$  th degree polynomial  $\Theta(7) = 1 + \Theta_1 2 + \Theta_2 2^2 + ... + \Theta_4 2^q$  +  $9^{th}$  degree polynomial  $E^{(2,0)}$  = 1 +  $\Theta$ , z +  $\Theta$ , z  $\Theta$  +  $\Theta$  a  $\Theta$  +  $\Theta$  degree polynomial IDEA: The data between seasons forms a time series and the data within a season forms <sup>a</sup> time series. These two time series have different ARMA representations.

 $EXAMPLE:$  SUPPOSE  $5463$  is recorded guartely and so m= 4

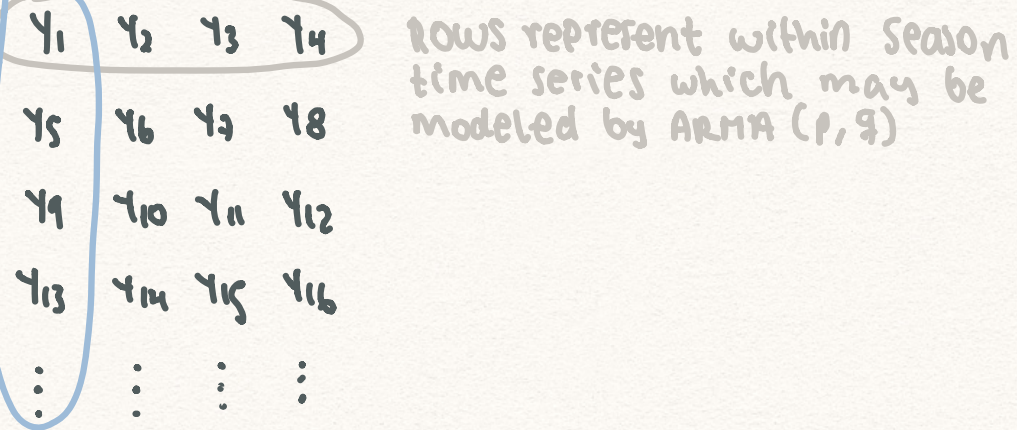

Columns represent between season time series which may be modeled by ARMA (P.Q).

 $SP(192)$  counsel within  $SP(19)$  and  $SP(19)$  is  $SP(19)$  is  $SP(19)$  is  $SP(19)$  is  $SP(19)$  is  $SP(19)$  is  $SP(19)$  is  $SP(19)$  is  $SP(19)$  is  $SP(19)$  is  $SP(19)$  is  $SP(19)$  is  $SP(19)$  is  $SP(19)$  is  $SP(19)$  is  $SP(19)$  is  $SP(19)$  i

 $R$   $R$ ,  $R$  = ARMA order of the between season series.

## Order selection

- Step 1: Choose  $d_1m_10$  such that  $X_t = (1-gm)^0(1-g)^d$  It is stationary.
- Step 2: Examine ACF/PACF Plots of  $\{X_t\}$  to choose  $P_A, P, Q$ .
	- $\rightarrow$  P, g are chosen such that PCI), P(2),...  $P(m-1)$ and  $d(1), d(2), \ldots, d(m-1)$  are compatible with  $A$ RMA $(e, g)$
	- $D E, Q$  are chosen such that elkms and  $q$ (km)  $D E, Q$  are compatible with anna  $Q, Q$ for  $k \in \mathbb{Z}^T$  are compatible with ARMA ( $\rho_i$ g
- $*$  This procedure can provide a good sfarting point but optimal orders should be selected via likelihood ratio tests and comparisons of goodneys-of-fit metrics.

## BOX Jenkins methodology

- 1. Check for non-constant variance and apply a transformation if necessary
- 2. Check for seasonality and trend and difference as necessary to make stationary.
- 3. Identity  $P_1 \cdot Q_1 \cdot Q_2$  from ACF and PACF plots of the (potentially) differenced data. Hence, choose your model.
- 4. Fit the proposed model and iterate to an optimal one.
- 5. Check residuals to verify model assumptions. Make adjustments as necessary.
- 6 Forecastinto the future

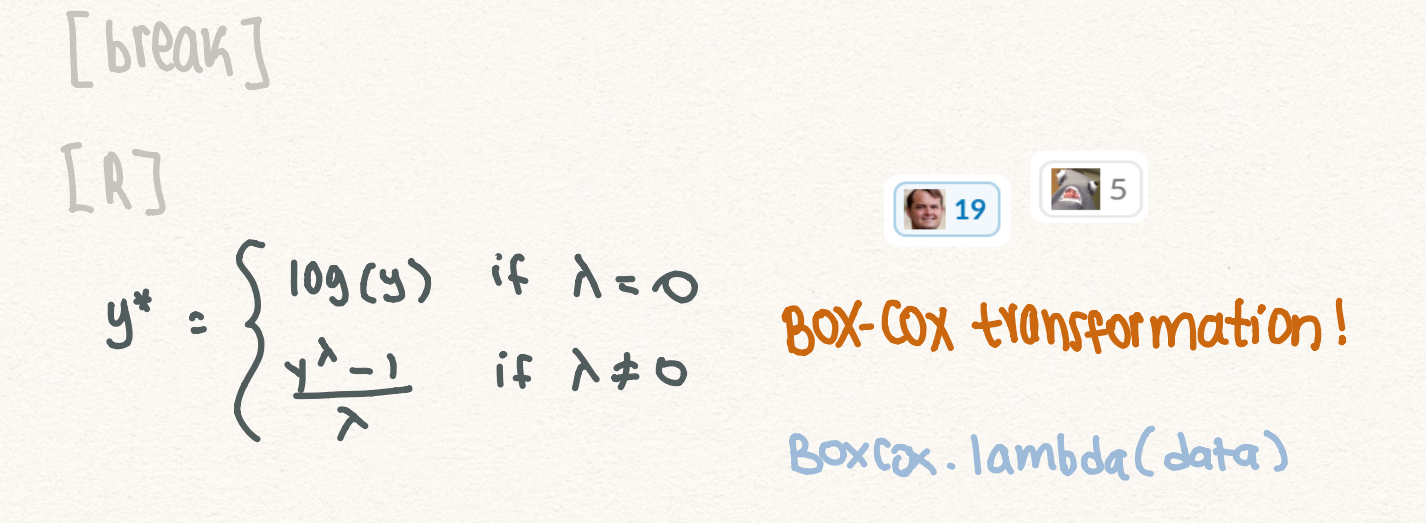